# CAE(と財布)にやさしい スパコンの賢い使い方

#### -速い・大きい・便利 JAMSTECのスパコン産業利用-

JAMSTEC 国立研究開発法人海洋研究開発機構

地球情報基盤センター

小川道夫

## もっとメモリ、もっとCPU それがスパコン

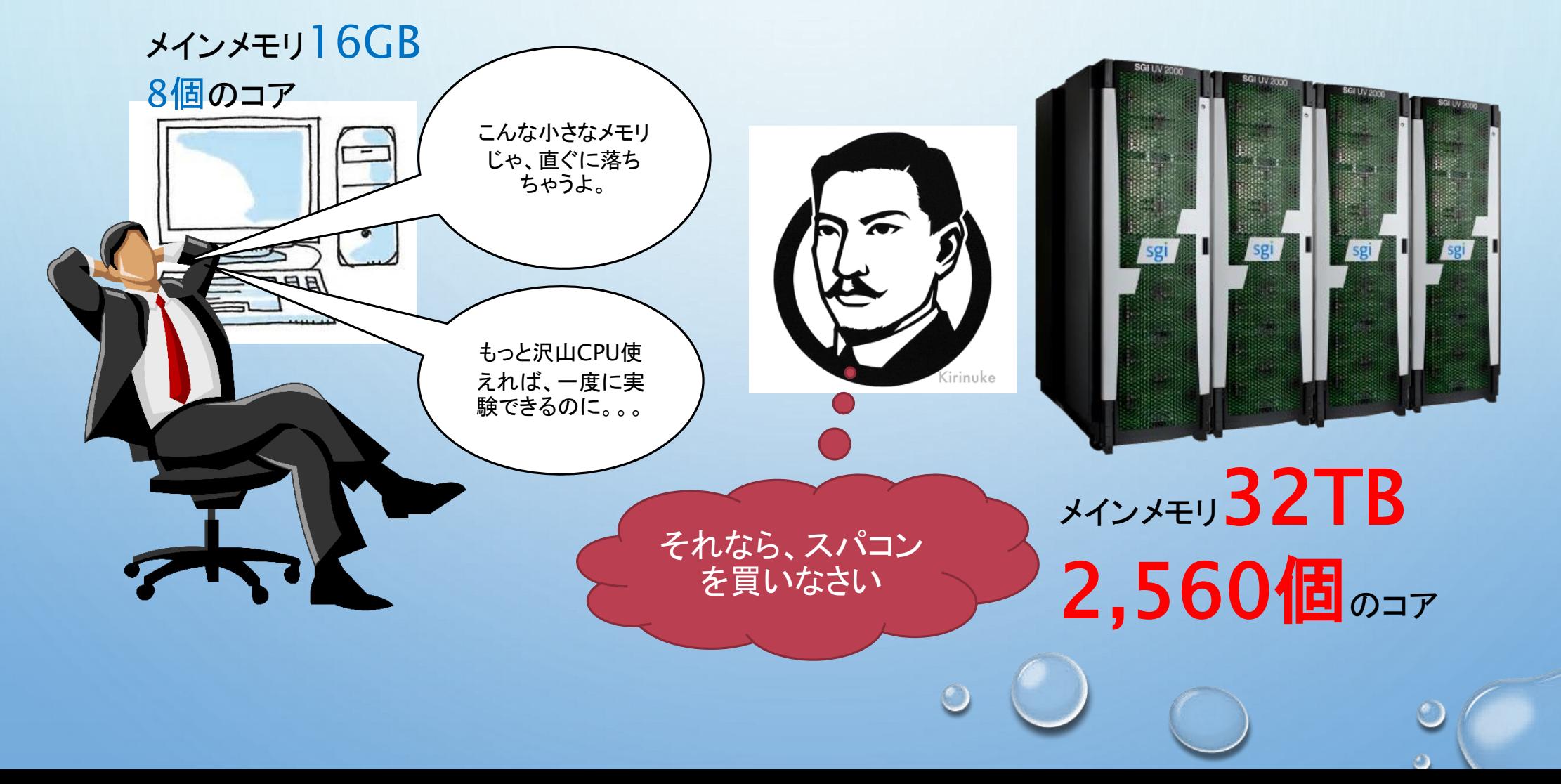

#### もっとメモリ、もっとCPU それがスパコン

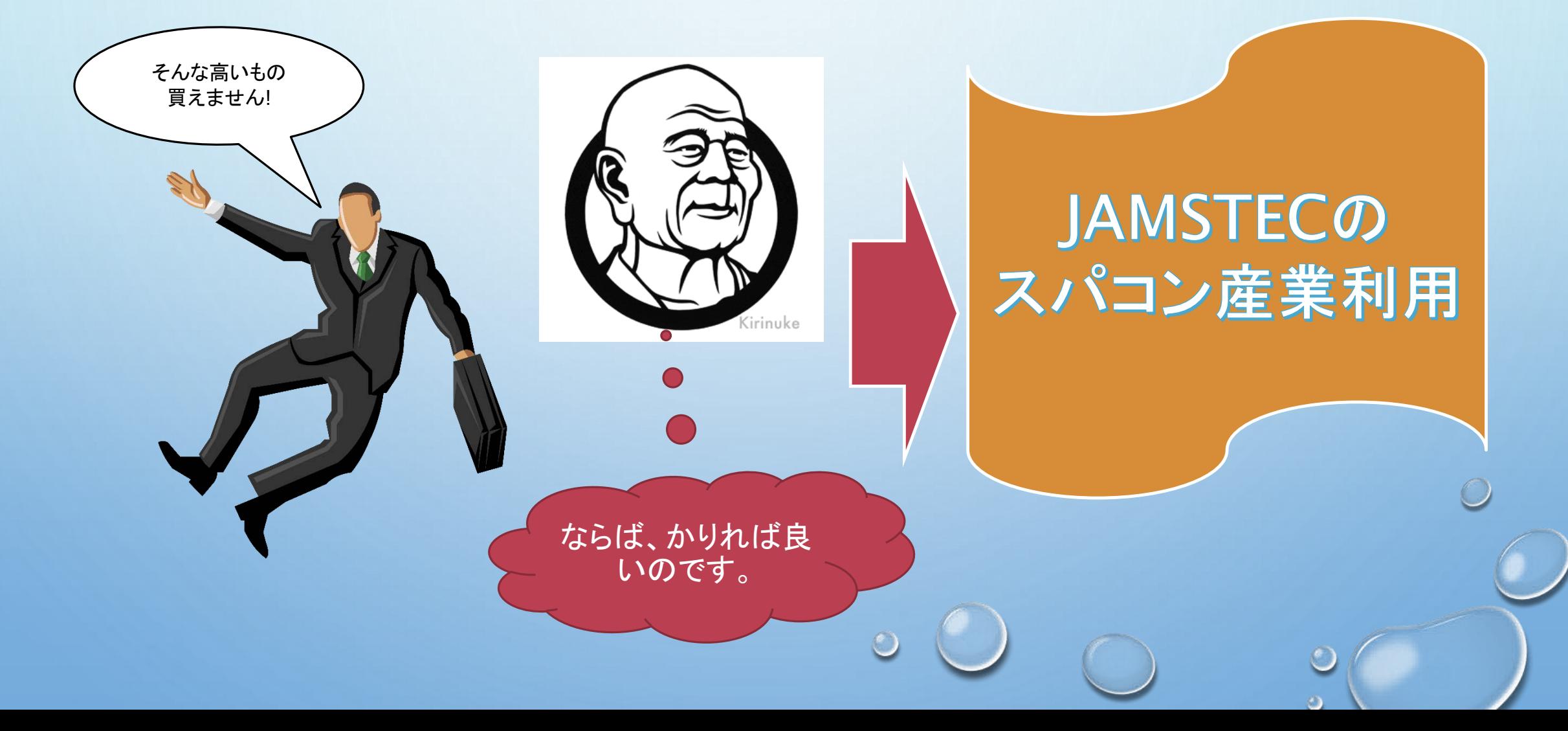

#### JAMSTECの スカラ型スパコン • 大規模共有メモリシステム(SGI製 UV-2000)

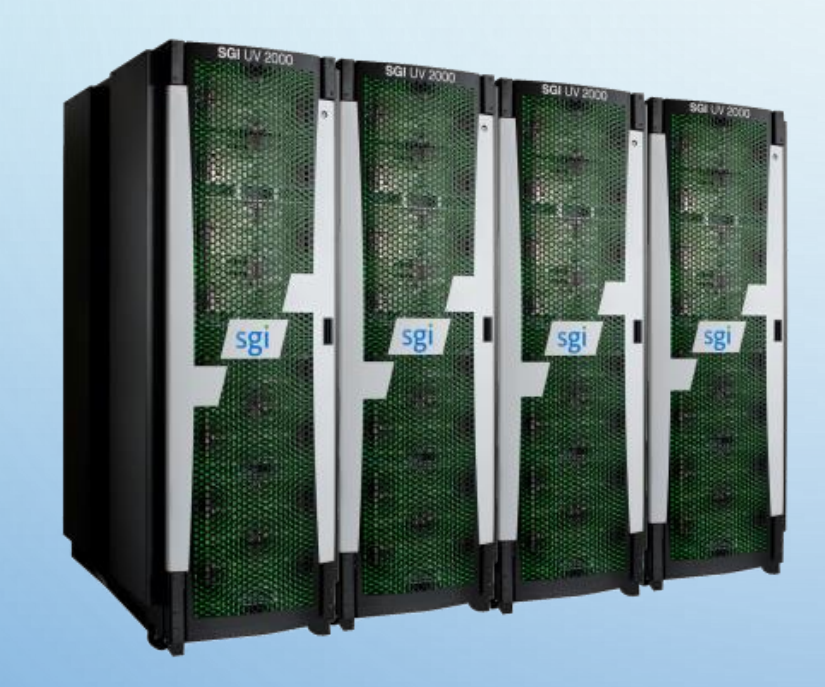

#### ◎ 32TBメモリが共有メモリとして利用可能

- 互換性の高い Intel Xeon プロセッサ (2,560コア)
- SUSE Linux Enterprise 11 SP3
- ◎ 多くの市販プログラム検証済み
- もちろんオープンソース系ソフトとの相性 も抜群

大量のメモリを搭載した、2,560コアのワークステーションのように扱える ※バッチ利用になりますが…

#### JAMSTECの ベクトル型スパコン • 地球シミュレータ (NEC製 SX-ACE)

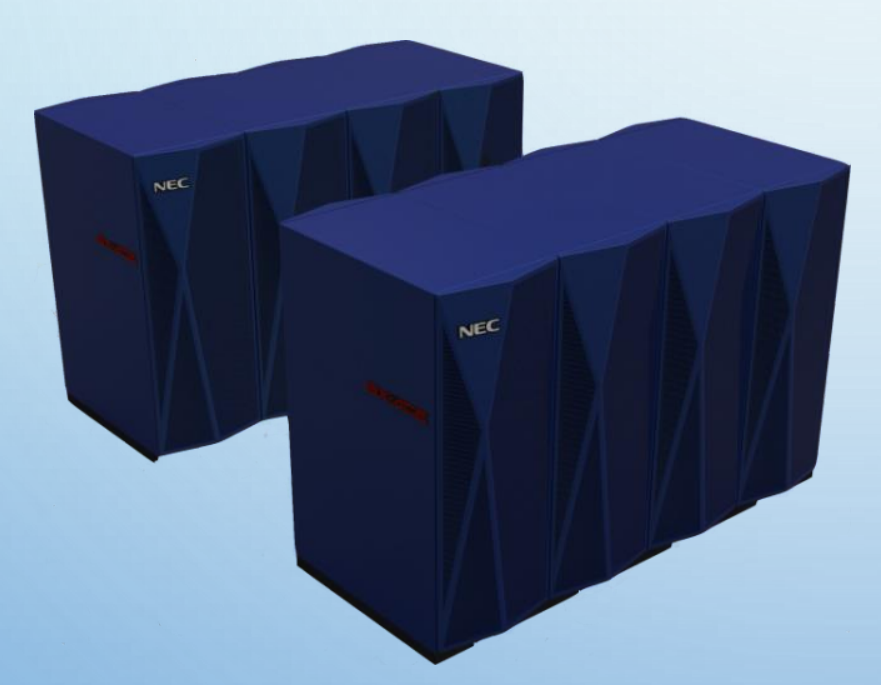

- **◎ 1.31PFのピーク性能(5,120ノード)**
- 実行効率が高いベクトル型プロセッサ
- 地球温暖化研究や気候変動研究など に実績あり
- 第一原理計算なども
- ◎ 市販プログラムは動作しない ● ソースコードを持っている事が前提

上手く移植できれば費用対効果は高くなる可能性あり

#### 2つの利用制度

• 目的に合わせた利用制度が選べます

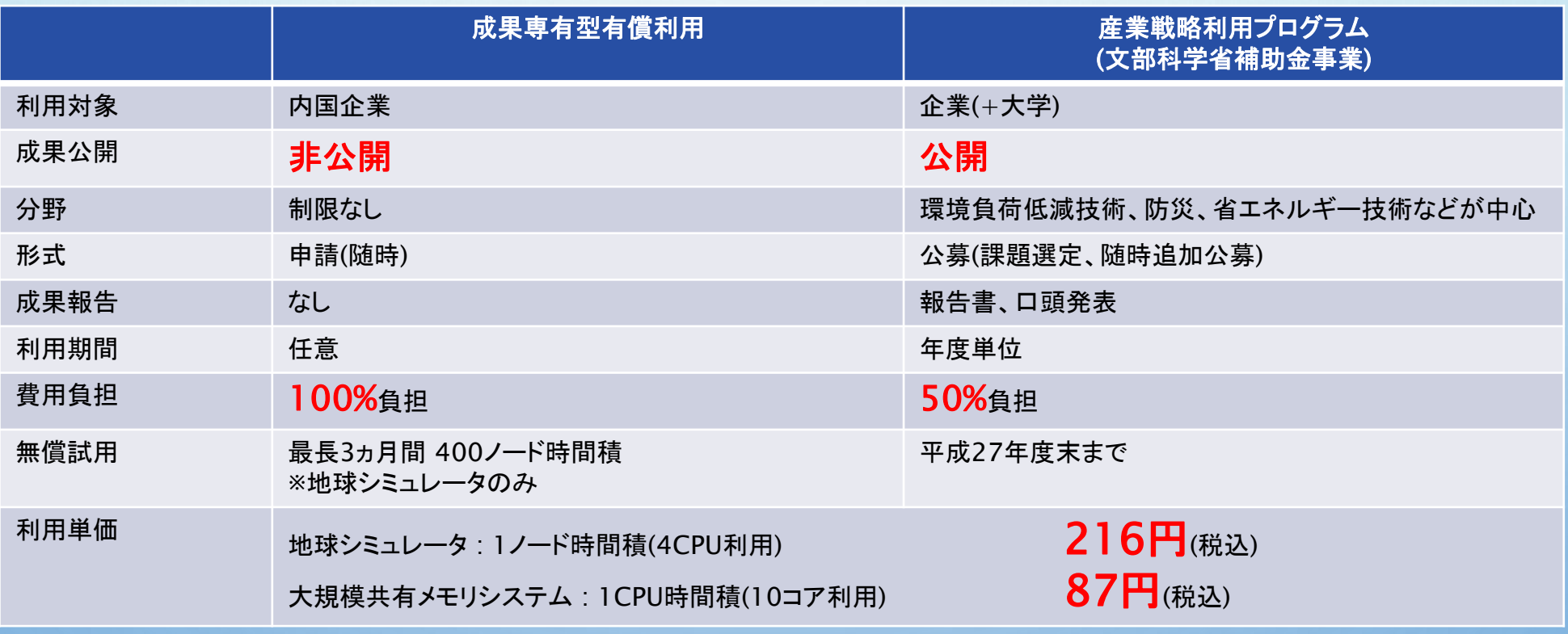

製品研究開発に ) 企業活動のアピールに

 $\bigcirc$ 

 $\bigcirc$ 

#### 料金の説明 (成果専有型)

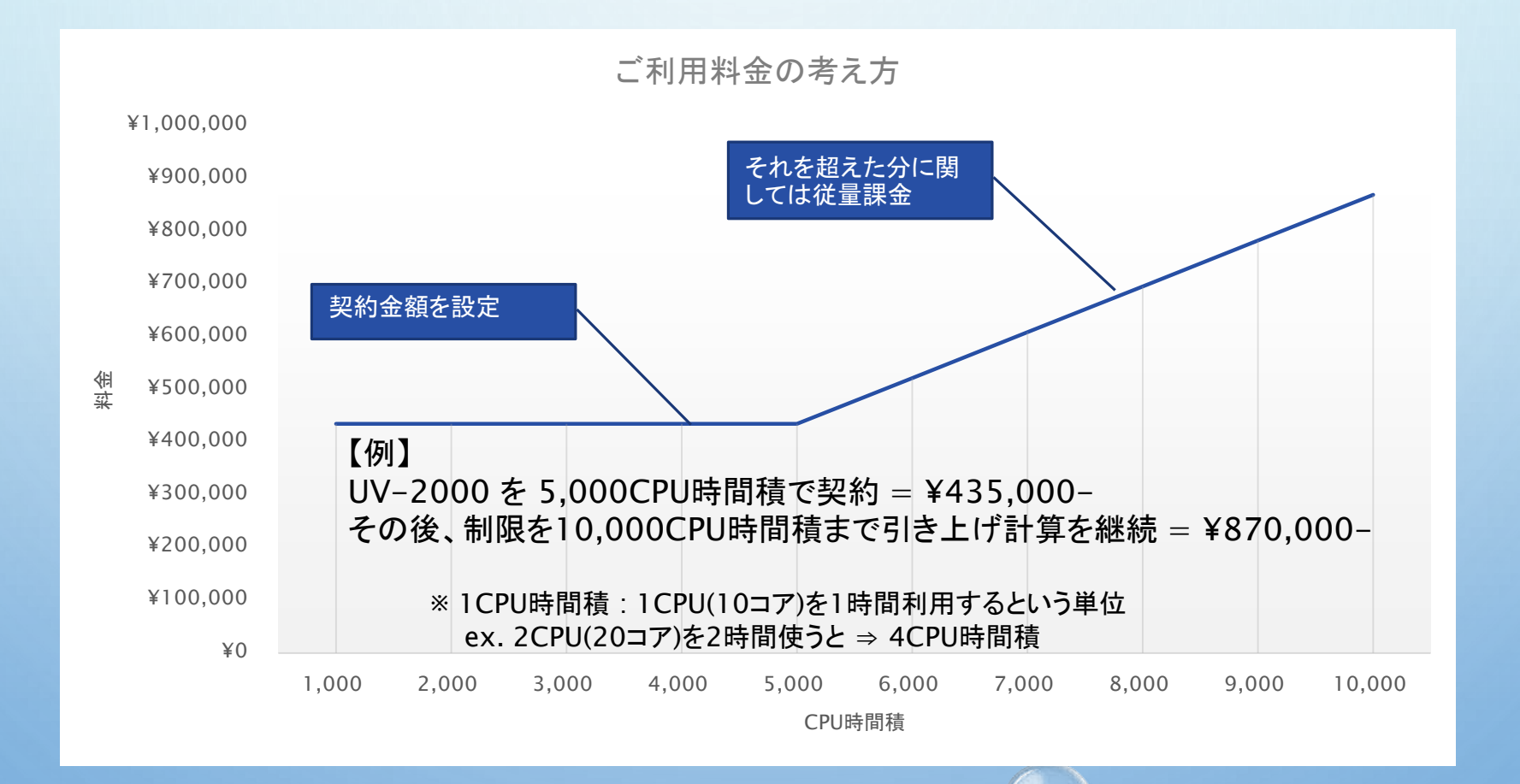

## 動作実績のあるアプリ UV-2000

- 東京大学 奥田研 FrontISTR
- ESI OpenFOAM
- $\checkmark$  ANSYS Fluent, CFX, Mechanical
- $\checkmark$  LSTC LS-Dyna
- Convergent Science CONVERGE
- $\checkmark$  NUMECA FINE/Turbo, FINE/Open
- $\checkmark$  MSC Nastran, MARC, Actran
- ソフトウェアクレイドル STREAM, SCRYU/Tetra
- $\checkmark$  CD-Adapco STAR-CCM+, HEEDS
- $\checkmark$  COMSOL Inc. COMSOL Multiphysics
- アドバンスソフト Advance/PHASE
- $\checkmark$  ESI OpenFOAM
- $\checkmark$  AMBER Molecular Dynamics Package
- **√ GROMACS**
- $\checkmark$  OpenMX
- $\checkmark$  PHASE/0
- $\checkmark$  VASP

etc.

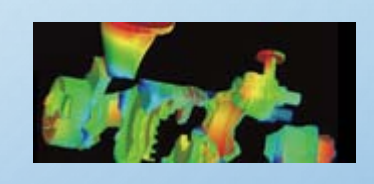

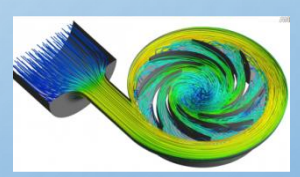

など多数動作実績があります。お問い合わせください。

※ 有料ソフトは別途ライセンス料金がかかります。

## 動作実績のあるアプリ 地球シミュレータ

- FrontISTR (東京大学 奥田研)
- $\checkmark$  LS-DYNA
- $\checkmark$  VASP (The Vienna Ab initio Simulation Package)
- PHASE/0 (物質・材料研究機構)
- QUANTUM ESPRESSO

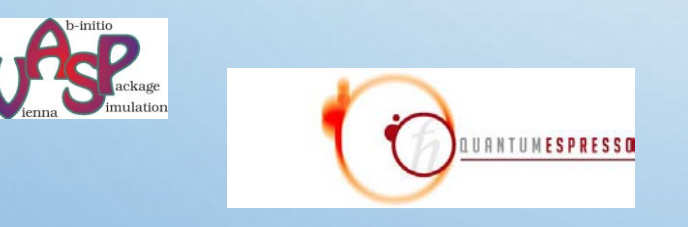

- $\checkmark$  OpenMX
- $\checkmark$  Abinit
- WIEN2k
- $\checkmark$  Gaussian
- $\checkmark$  ABINIT-MP

etc.

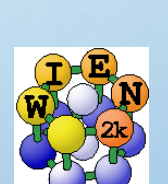

ベクトル機でもなどの動作実績があります。お問い合わせください。

※ 有料ソフトは別途ライセンス料金がかかります。

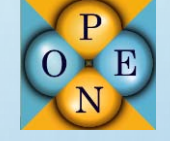

#### ご利用頂いている業種

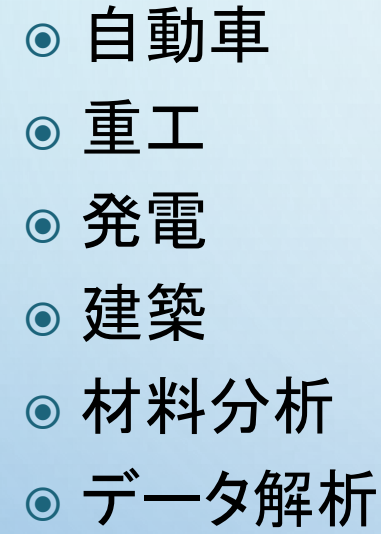

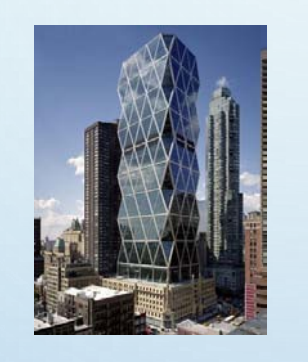

 電機・電子系 ◎ プラント系 ● 船舶系 受託計算 大学 ● 官公庁系

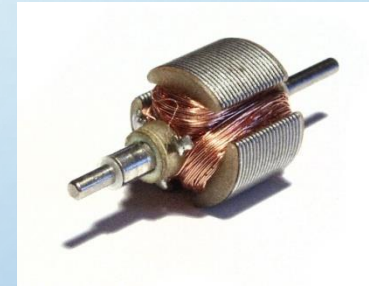

 $\bigcirc$ 

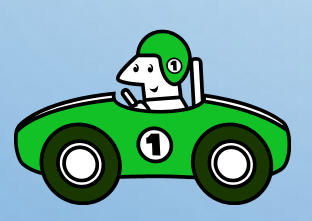

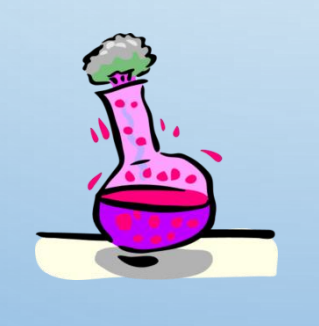

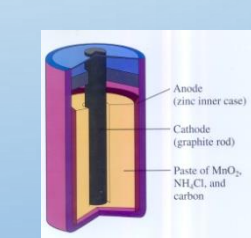

多数の業種の方々に利用されています。

#### JAMSTECのスパコンはバッチ利用

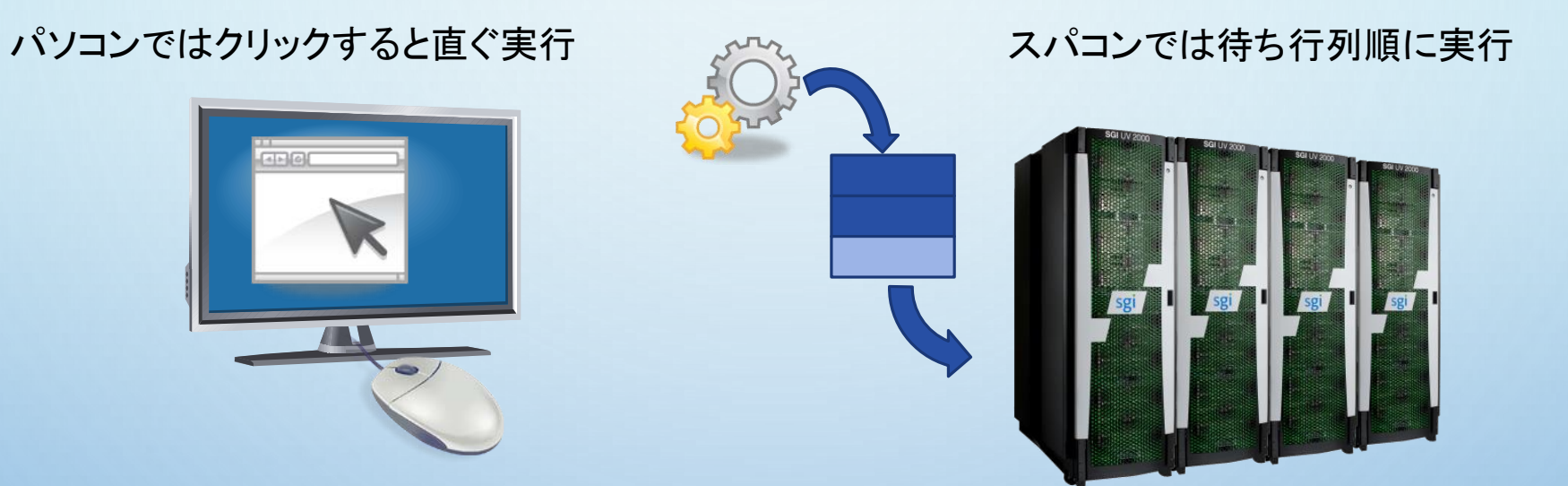

- インタラクティブ式 (即実行)
- 直ぐに反応があるが、割り込みのため CPUを100%計算に利用できない。
- 小規模の計算向き
- ◎ バッチ式 (順次実行)
- ◉ 場合によっては待ちが発生するが、計算 中は100%CPUを利用する事が出来る。
- 待ち時間が長い計算や多数ケースを実 行するのに向いている。

実行イメージ

- UV-2000は計算専用のサーバ
- ログイン端末から操作するUV-2000へ実行スクリプトを投げるイメージです。

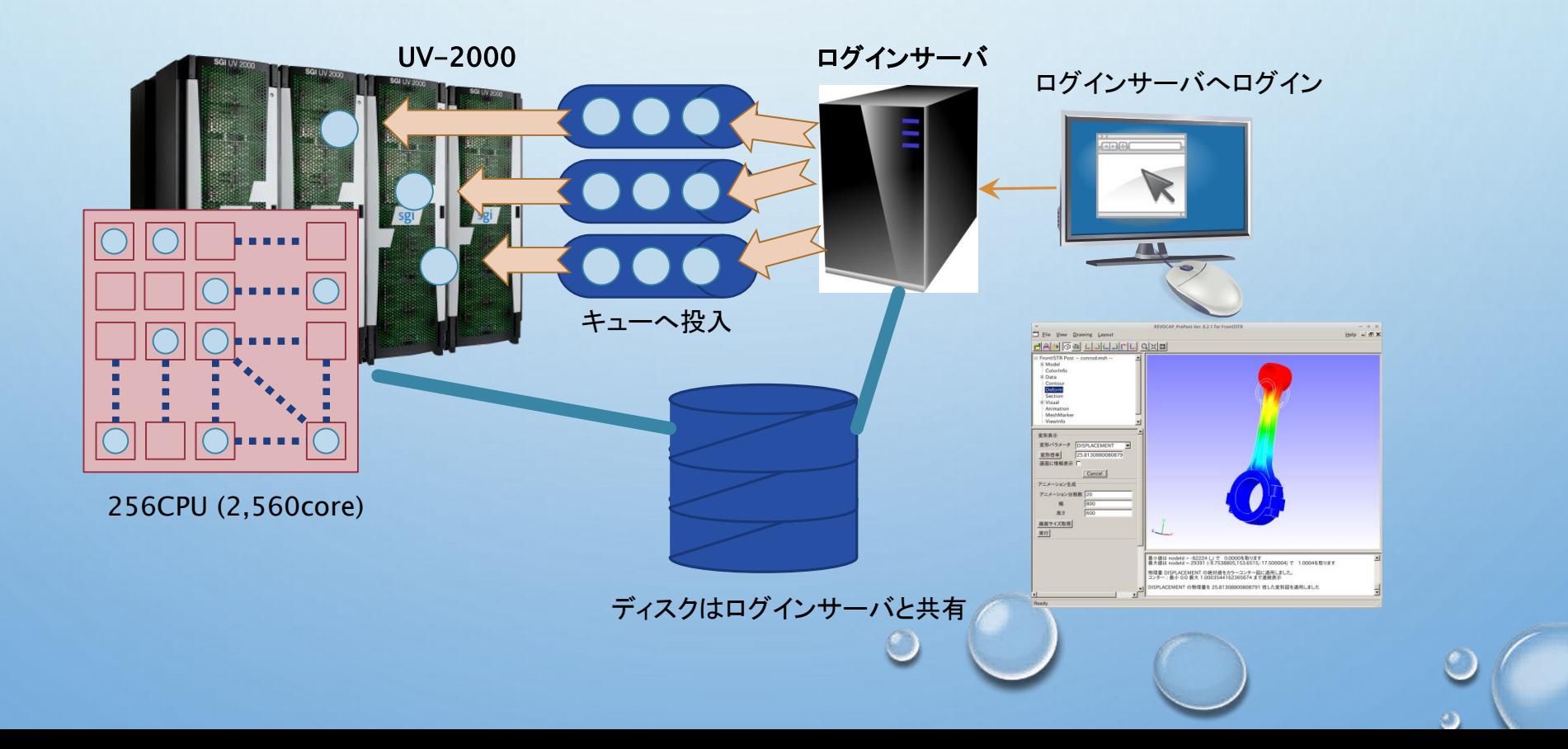

 $\bigcirc$ 

#### 手順 (FrontISTRを例に)

- 1. プログラム・設定ファイルを用意 (fistr1)
- 2. データを用意 (メッシュファイル)
- 3. バッチスクリプトを記述 (NQS-IIスクリプト) #!/bin/sh #PBS –q uv2k\_ind #PBS –l elapsetim\_req=1:00:00 #PBS –l socknum\_job=2 #PBS –l memsz\_job=230gb cd /XXXX/prog/frontistr mpirun –np 20 fistr1
- 4. バッチ投入 % qsub run.sh % qstat
- 5. 計算終了
- 6. 結果回収

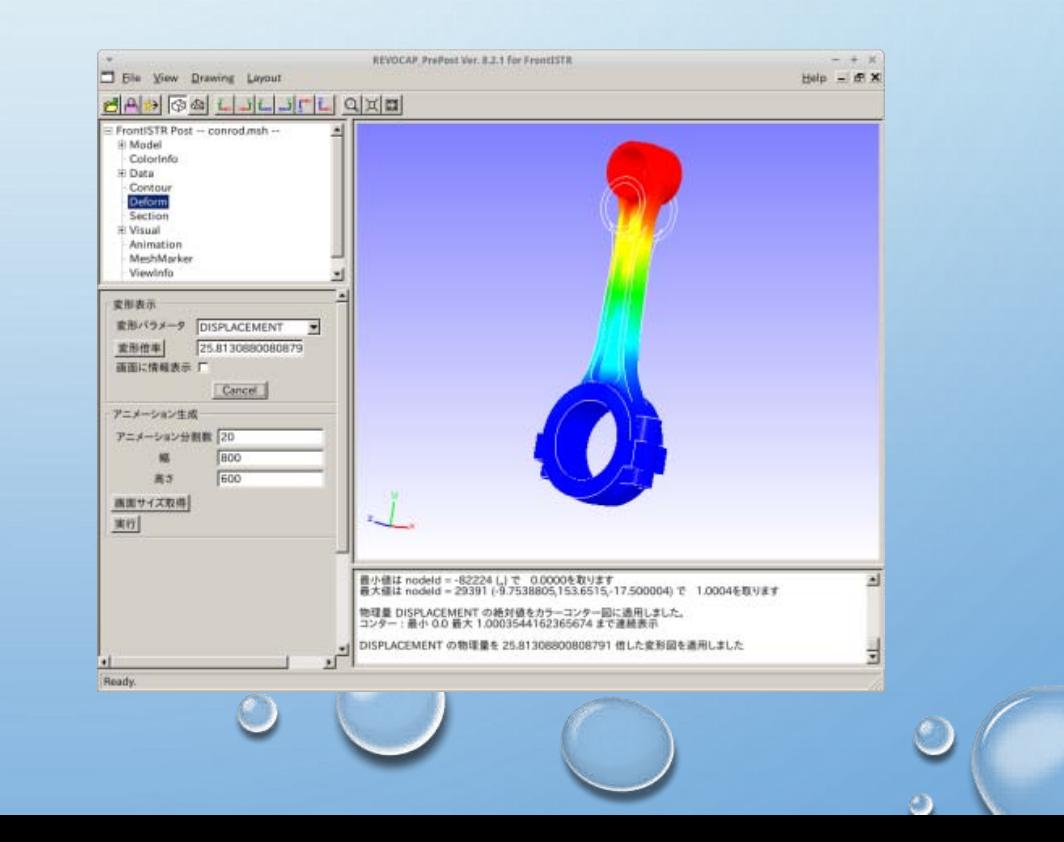

## NQSスクリプト

• UV-2000でアプリを実行するには、NQSスクリプトを書きます (中身は単なるシェルスクリプト)。

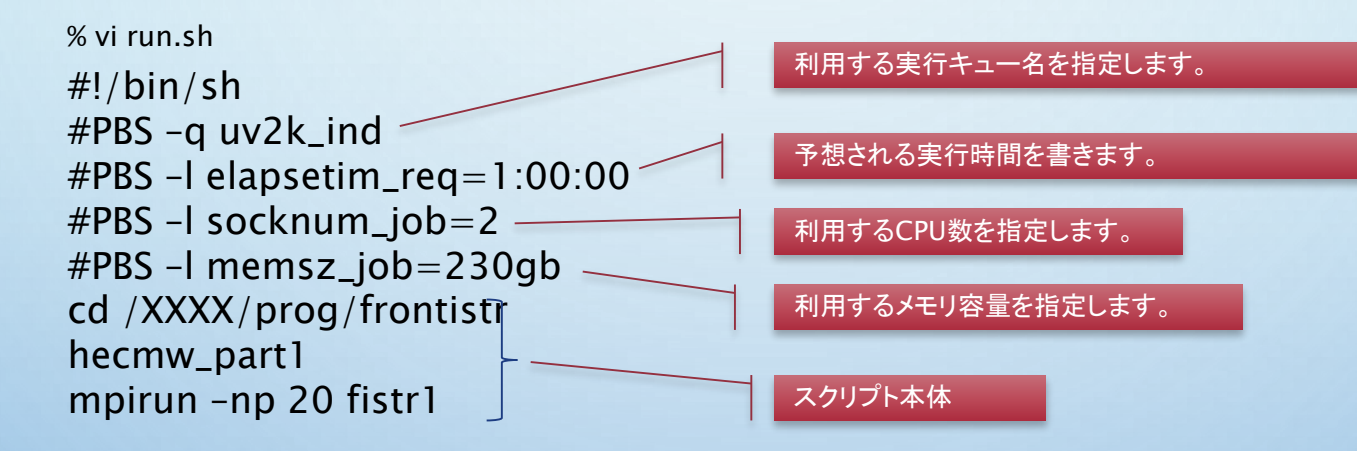

●NQSスクリプトをキューに投入し、実行を待ちま す。

% qsub run.sh

#### 安全なリモートアクセス環境

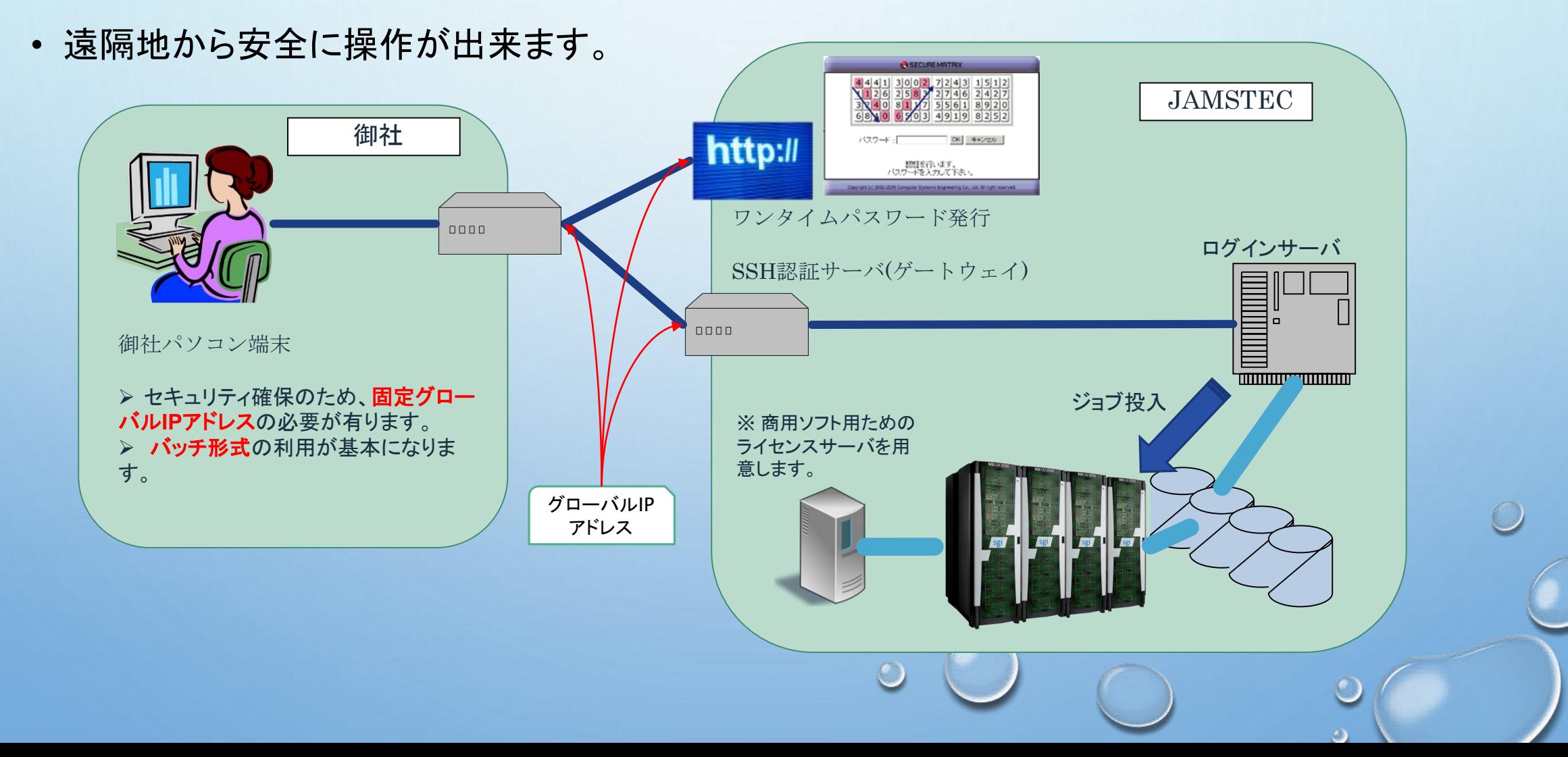

#### UV-2000のスペック

- CPU:Intel Xeon IvyBridge 2560コア
- OS:SUSE Linux Enterprise 11 SP3
- 32TBのメモリ空間が利用可能
- 1CPU (10コア)×1時間 = 87円
- ディスク使用量は無料
- 先着順で無料居室・ラックスペースあり
- ハードディスクでの無料データキャリー サービスあり
- 技術サポート無料

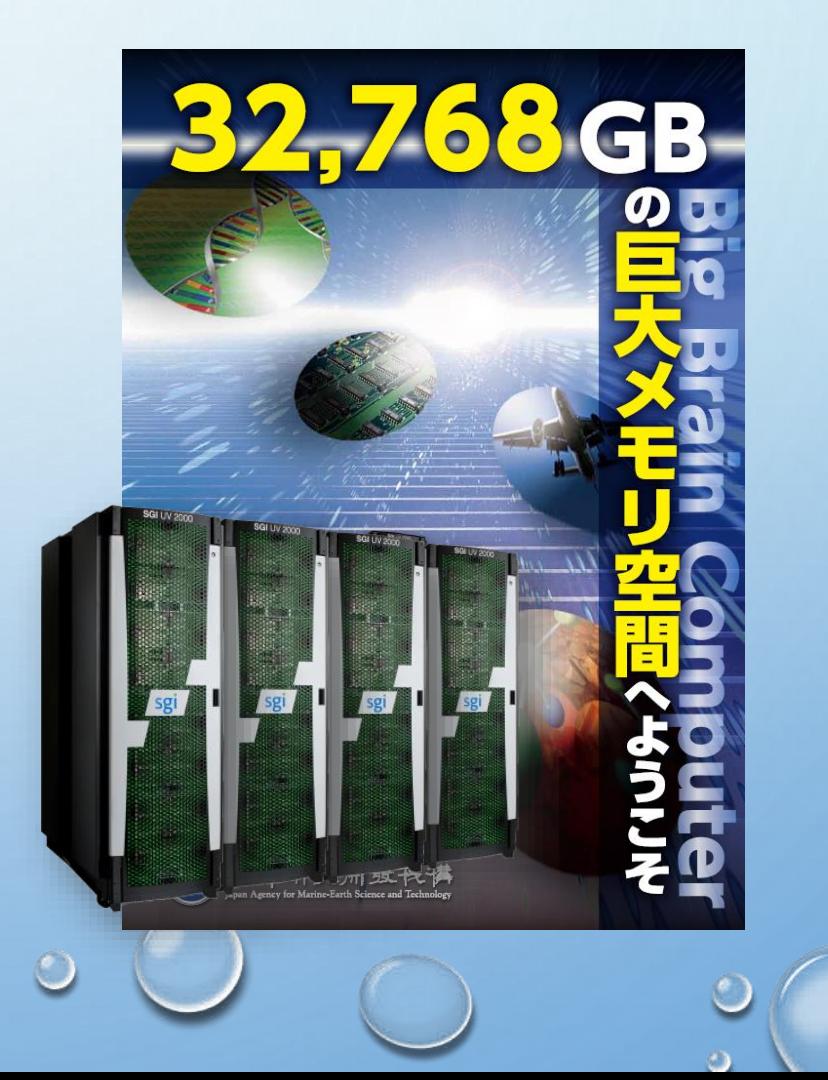

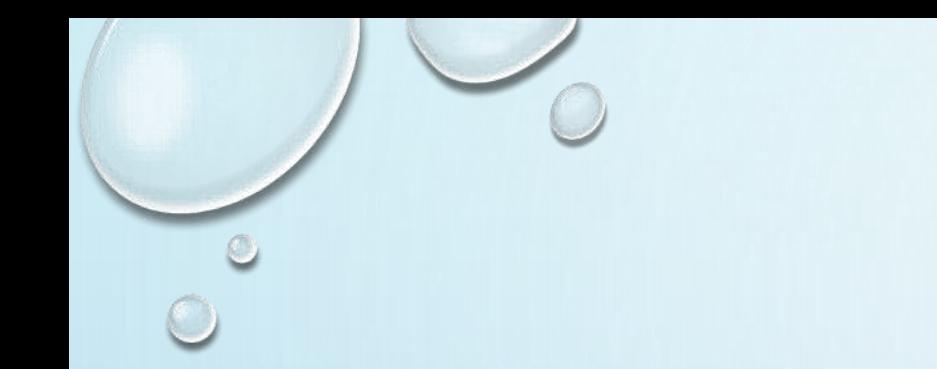

#### 最新情報

• 2015年6月から、新型ベクトル型スパコン

## 三代目に当たる 新しい「地球シミュレータ」

 $\bigcirc$ 

の運用が始まりました。

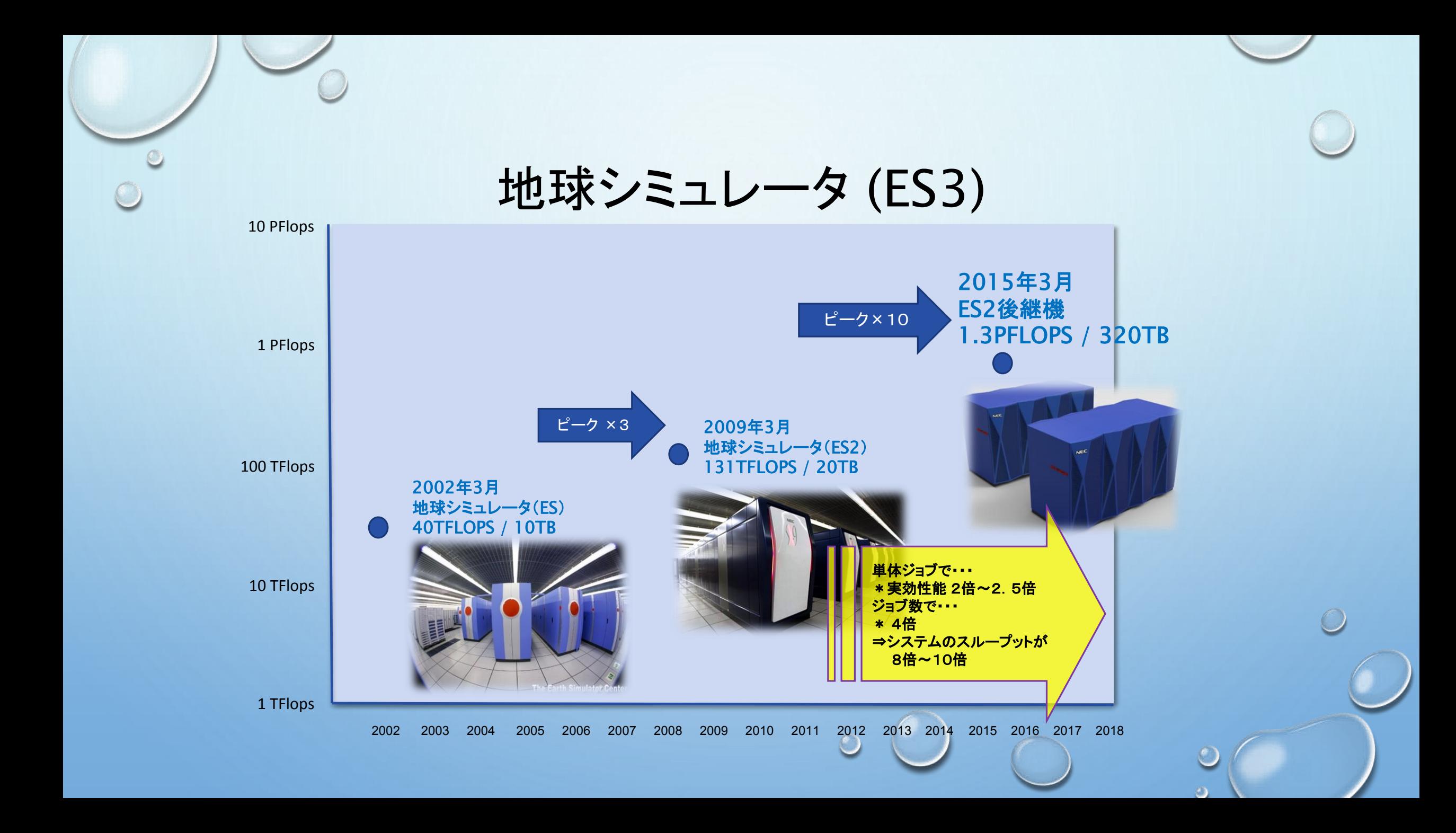

地球シミュレータとは

- 2002年3月、初代地球シミュレータ完成
	- 2002年6月TOP500で世界最速、2位の約5倍の速度
	- 2年半、世界第一位を維持
- 2009年3月、システムを更新(ES2、NEC製SX-9)
	- HPC CHALLENGE AWARD (G-FFT)で2010年世界第一位
	- 世界4位の理研「京」コンピュータの約4.7倍の実行効率
- 2015年6月、後継機が稼働開始予定
	- 世界最大級のベクトル型スーパーコンピュータ (NEC製SX-ACE)
	- 同CPU数でES2の2倍以上の速度×4倍のジョブ数投入可能

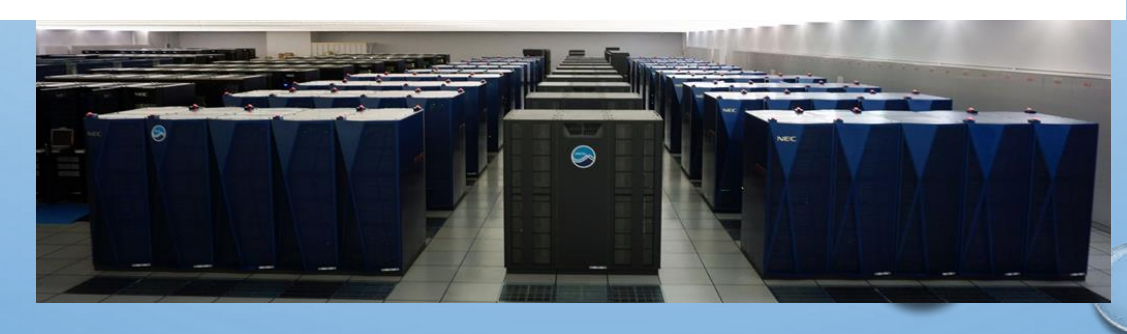

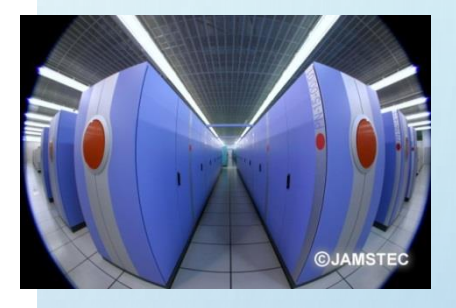

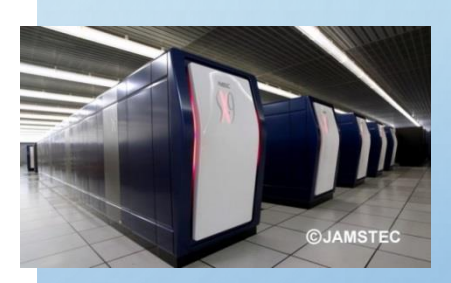

19

#### ES後継機 概念図

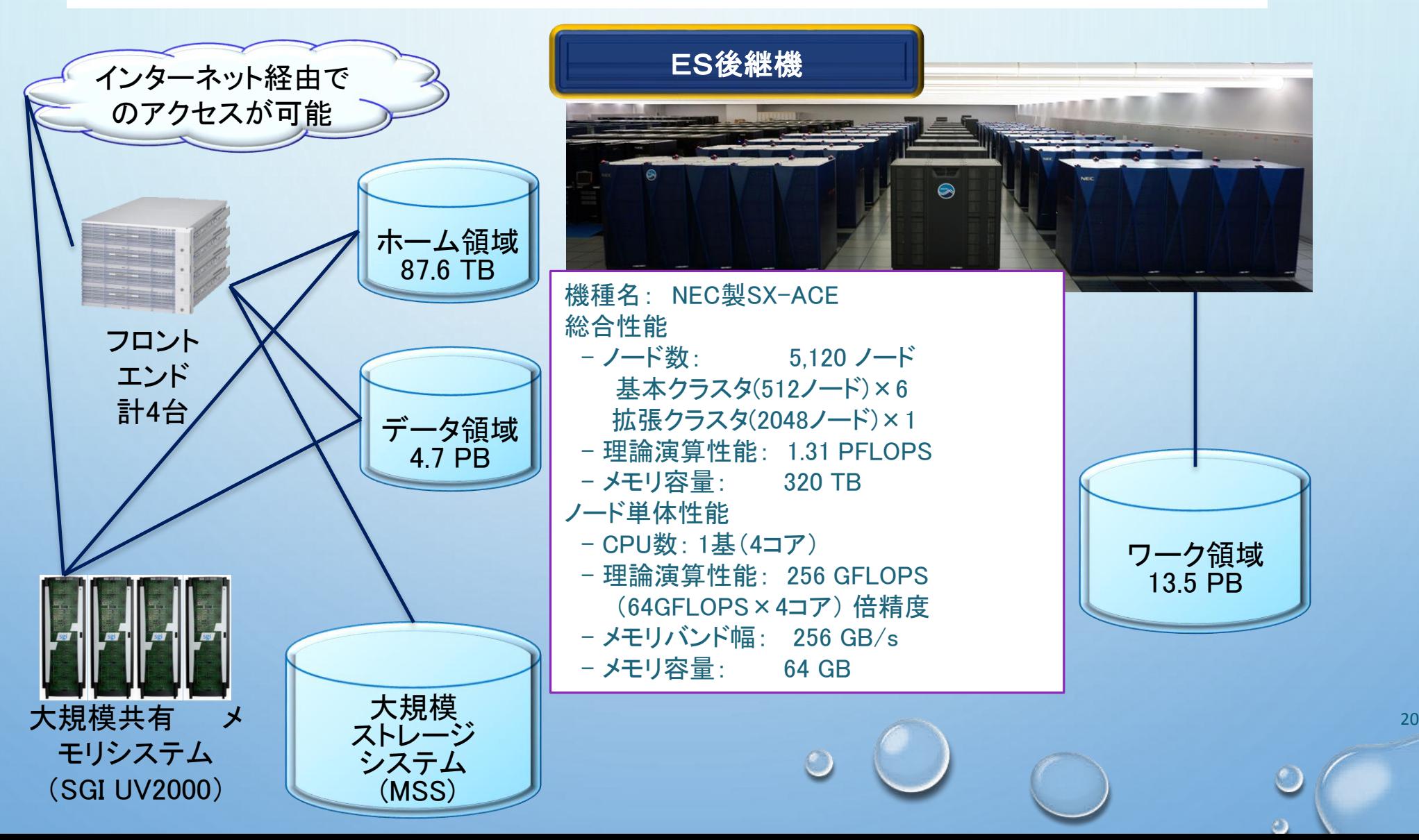

 $\bigcirc$ 

#### 地球シミュレータ (ES3)

- 短ベクトル性能が強化されました。
- リストベクトル性能が強化されました。
- スカラ性能が強化されました。
- ◆ メモリ性能が強化されました
	- **▶ キャッシュに相当するADBの容量が拡張され、利用はコンパイラ任せで殆どOK。**

Ftrace Viewer

Remote Debugger

#### ◆ Fortranコンパイラ

- Fortran95と Fortran2003の2本立て、Fortran2008順次サポート
- 自動ベクトル化、自動並列化、OpenMPサポート
- ◆ C/C++コンパイラ
	- C99準拠, C++03準拠。C++11順次サポート、GCC互換サポート
	- 自動ベクトル化、自動並列化、OpenMPサポート
- ◆ MPIライブラリ
	- MPI3.0対応
- 開発支援GUIツール
	- Ftrace Viewer, Remote Debugger

#### 地球シミュレータ 事前評価制度

• 世界最大規模のベクトル型スパコンを

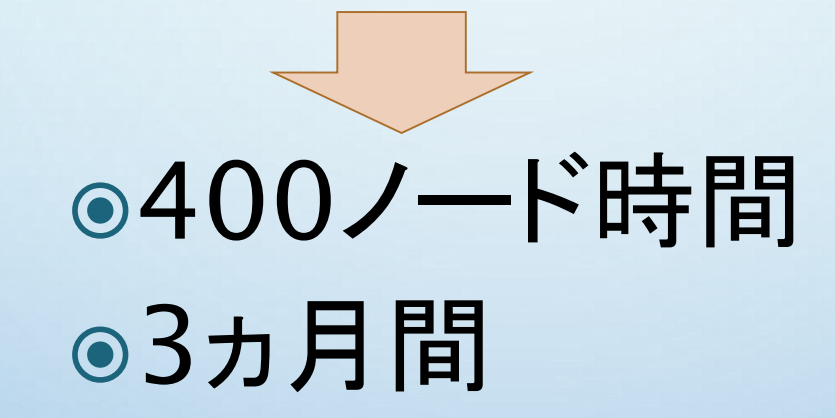

## ●無料でお使いいただけます

※ 利用終了後、事前評価レポートを提出していただく必要があります。 ※ プログラムを実行して得た成果を製品開発目的には利用できません。

#### 大容量共有メモリ型スパコン UV-2000

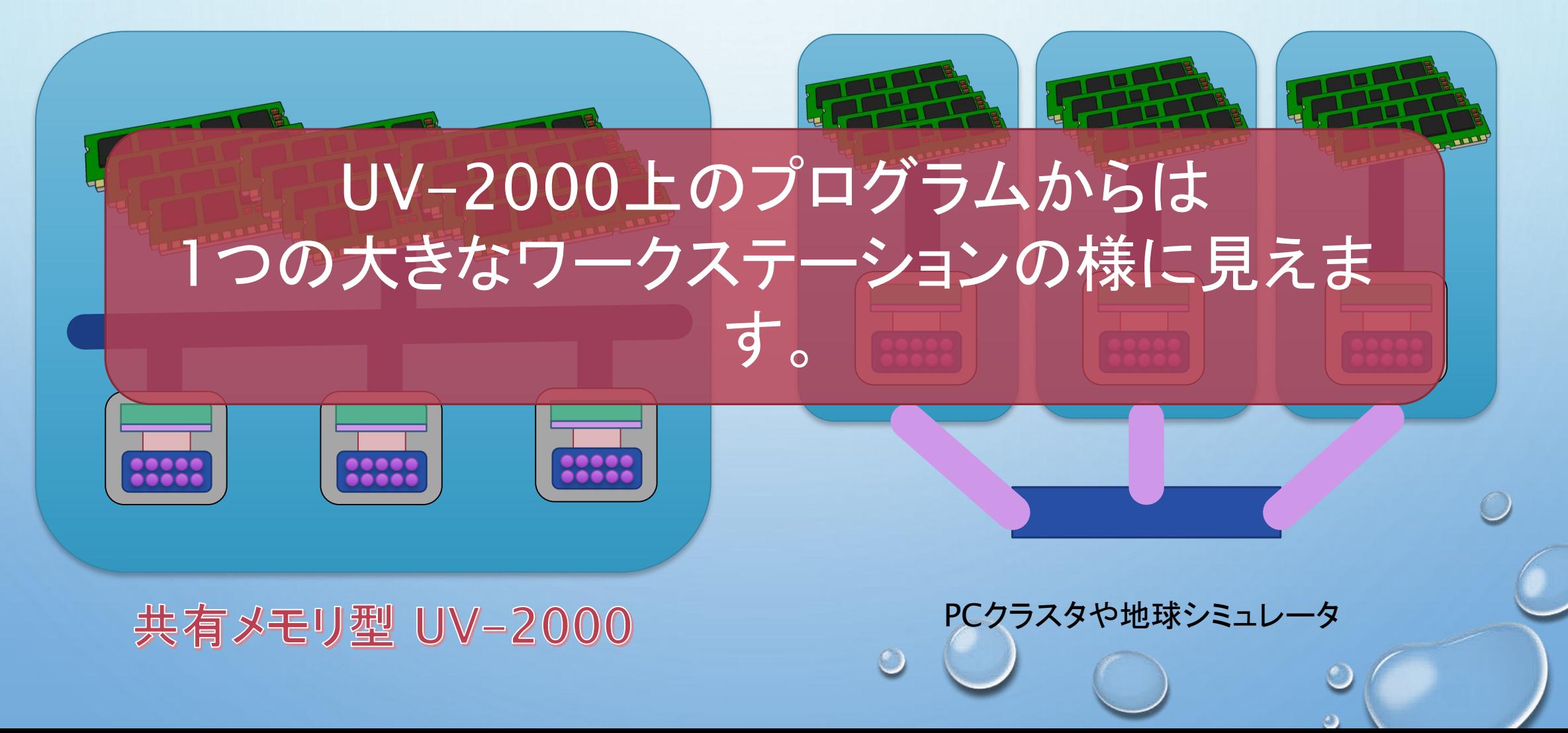

#### 共有メモリ型スパコンの利用シーン

- アプリケーションからは、32TBのメモリを搭載した、2,560コアのSMPマシンとして見えます。
- MPI化されてないマルチスレッドプログラムやOpenMPでスレッド並列化されたプログラムが動 きます(効率を無視すれば)
- ◉ 巨大メッシュの領域分割 (そもそも大きなメモリが必要)
- ◎ MPI並列化する前のプログラム検証
- **◎ プログラムをMPI並列化する手間をかけられない場合に有効** 
	- プログラムの移植には年単位の時間がかかる。
	- 多少実行時間がかかっても、結果を得られる。
- もちろん、Intel Xeonプロセッサ・Linux OSであるため、既存ソフトウェアの互換性は高い
	- コンパイルせずにバイナリを動作させることも可能。

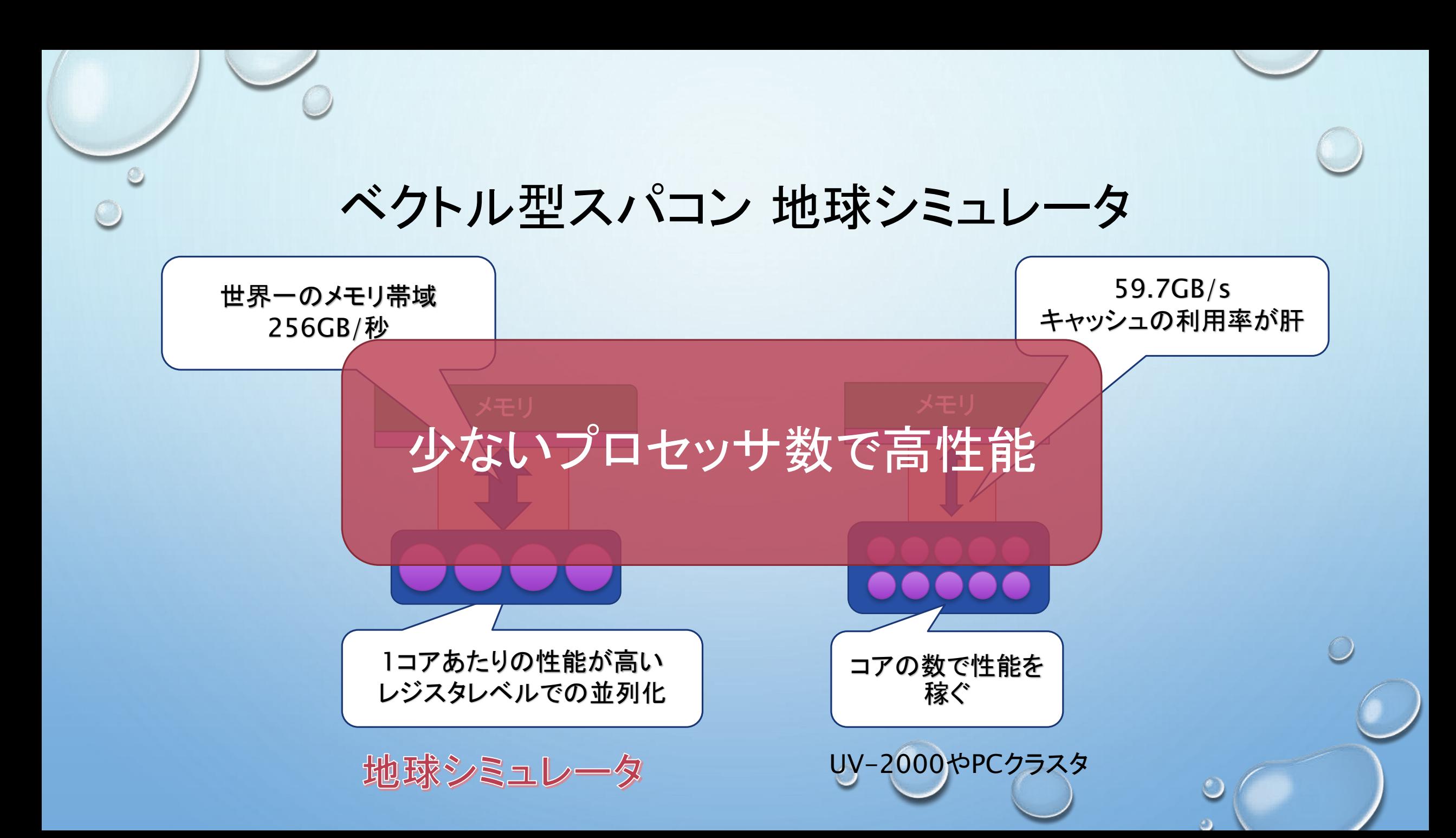

#### ベクトル型スパコンの利用シーン

- メモリバンド幅が大きい
	- SX-ACE 256GB/s
	- Xeon E5-4650 v2 59.7GB/s
	- メモリを頻繁にアクセスするアプリケーションでは実行速度が向上する
- 効率よくベクトル型スパコンを利用するには
	- ベクトル化チューニングが必須 (プロセッサ単体性能を活かすため)
	- ただし、複数ノードを使う場合、MPI並列化が必須
- ◎ ソースコードを所有していて、その中身を理解している場合、スカラ型スパコンに比べ、性 能を引き出すことが比較的簡単。
- ◎ 反面、ベクトル化(ループの中身を大きくする)によって、ソースコードが分かりづらくなる傾 向がある。

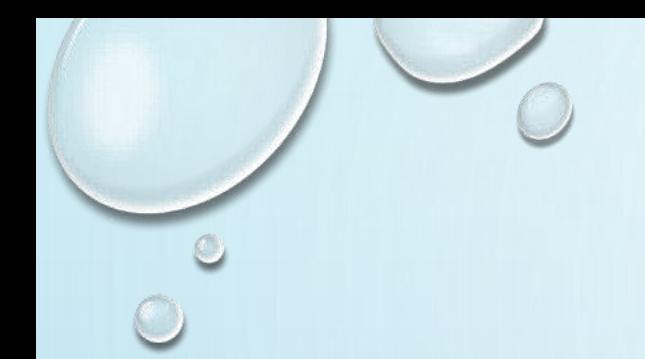

#### お問い合わせ

〒236-0001

神奈川県横浜市金沢区昭和町3173-25

独立行政法人海洋研究開発機構

地球情報基盤センター

#### 産業利用担当 小川道夫

 $\bigcirc$ 

- E-mail [es\\_apply@jamstec.go.jp](mailto:es_apply@jamstec.go.jp)
- TEL : 045-778-5456
- Web : http://www.jamstec.go.jp/es/jp/senyu/index.html

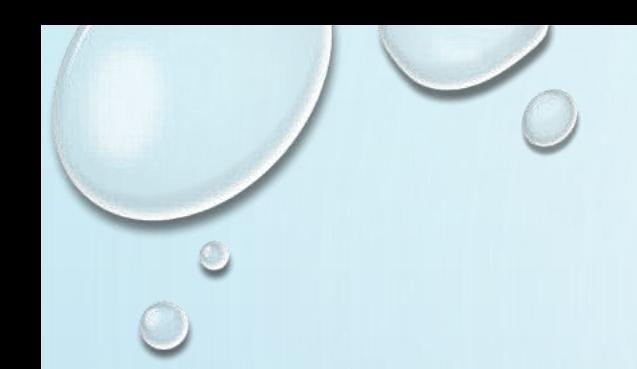

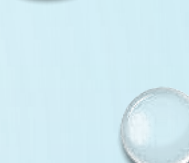

 $\bigcirc$ 

### ご清聴ありがとうございました。